# 4-choix du caractère

## **1- Typographie de lecture**

Rien de plus commun que la typo de texte. Lorsque la lecture est le but premier, c'est le travail du graphiste de s'assurer que le texte coule, est facile à lire. Les caractéristiques d'une typo de lecture sont premièrement, la facilité avec laquelle une lettre se distingue des autres et en second la lisibilité, c.-à-d. l'interaction entre les lettres pour composer des mots, des phrases et des paragraphes. Cette lisibilité est une voie *moyenne*, donc exempte d'excès . Voici un exemple de moyenne pour le caractère Utopia :

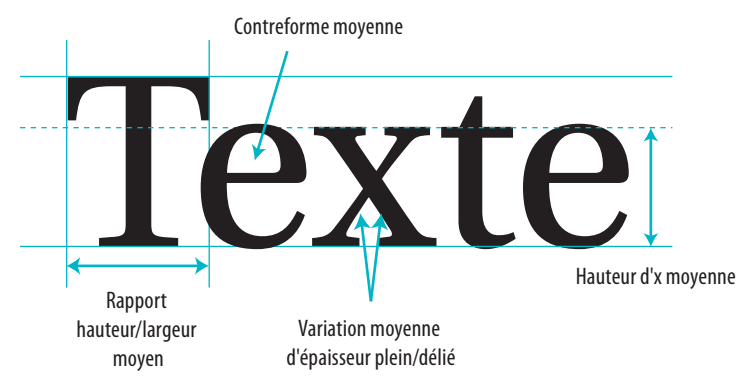

Nous allons appliquer cette théorie dans plusieurs domaines.

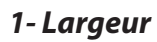

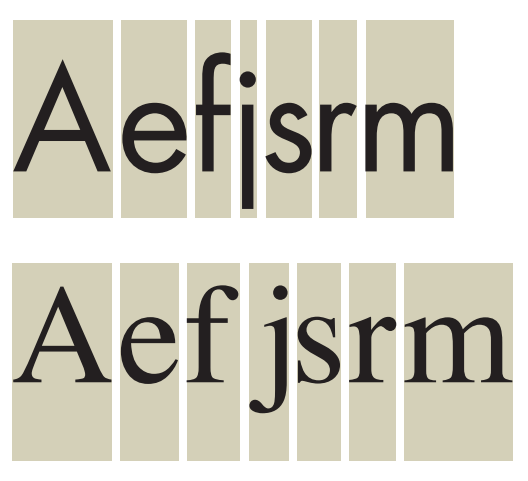

Pour une lecture améliorée, les caractères devraient avoir des largeurs similaires. Le rythme naturel de la lecture, dans le cas contraire, est contrarié. Un caractère comme le Futura varie très fort, trop fort pour ce rôle.

## *2- Ratio hauteur/largeur*

Entre ces deux caractères, l'un est normal, l'autre condensé.

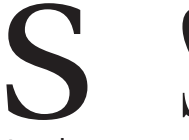

Les lettres sont identifiées d'après leurs caractéristiques : traverses, courbes, diagonales, etc. Lorsqu'elles sont condensées naturellement ou artificiellement (échelle horizontale), ces caractéristiques changent (dans ce cas par exemple, la diagonale devient verticale) et sont donc plus difficiles à identifier.

<sup>.</sup> Source : Before and after 0269, *Texte type*

## *3- Hauteur d'œil*

La hauteur du caractère bas-de-casse par rapport à la majuscule a ceci de spécifique qu'au plus la hauteur de l'œil est grande, au plus le caractère sera dense. Encore une fois, c'est une hauteur moyenne qui prévaut. Comparez ici, il s'agit du même corps, du même interlignage ; à gauche, Myriad, à droite Antique Olive :

Volorper cidunt luptat, consendiat, quisi bla feuguer cidunt non hent wisis nostionsed dolortincin volore tat lobore facipsum irillaor ipisisis alit adipis ating et utat ipsuscing eleseni amconse ndigna feumsan utatet, velent nosto corem velestin hendrem

Volorper cidunt luptat, consendiat, quisi bla feuguer cidunt non hent wisis nostionsed dolortincin volore tat lobore facipsum irillaor ipisisis alit adipis ating et utat ipsuscing eleseni amconse ndigna feumsan utatet, velent nosto corem veles-

## *4- Variations de plein et de délié*

Cette variation, qui en réalité assure la lisibilité de la lettre et donc est normale, même dans le cas de lettre sans empattements, ne peut être extrême. Simplement, si le délié est trop fin, dans un corps trop petit il disparaît et donc empêche la lisibilité. D'autres caractères, qui n'ont à l'inverse aucune variation, sont trop uniformes et géométriques – et donc moins reconnaissables dans leur forme. Voyons ici les différences :

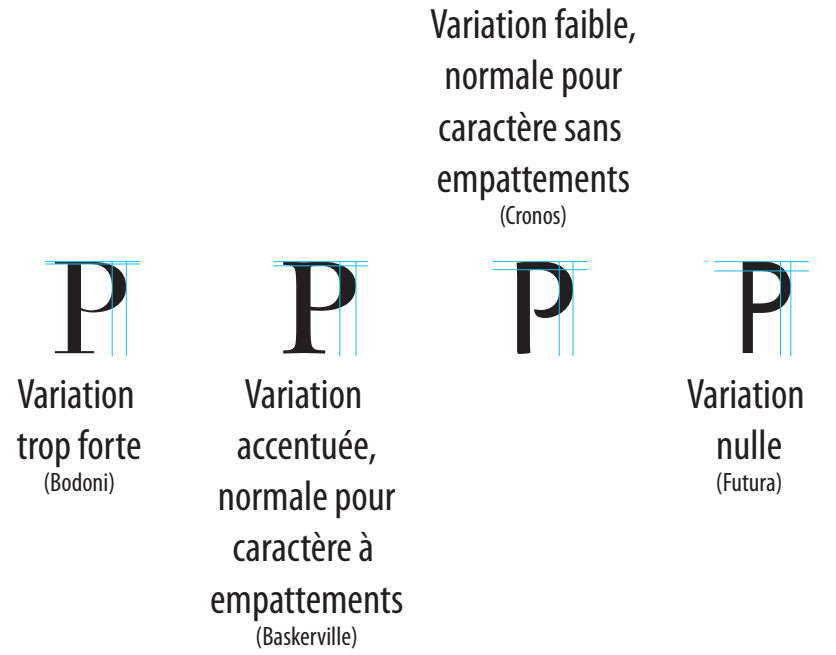

Et en texte continu (Bodoni, Futura, Cronos) :

ipisisis alit adipis ating et utat ipfeumsan utatet, velent nosto corem velestin hendrem

Volorper cidunt luptat, consen- Volorper cidunt luptat, consendiat, diat, quisi bla feuguer cidunt non quisi bla feuguer cidunt non hent hent wisis nostionsed dolortincin wisis nostionsed dolortincin volore volore tat lobore facipsum irillaor tat lobore facipsum irillaor ipisisis alit ipisisis alit adipis ating et utat ip-adipis ating et utat ipsuscing eleseni suscing eleseni amconse ndigna amconse ndigna feumsan utatet, vefeumsan utatet, velent nosto co-lent nosto corem velestin hendremrem velestin hendrem

## *5- Attention aux effets de miroir*

Un caractère qui permet, par son côté géométrique, une lecture inverse de certaines de ses lettres peut également prêter à confusion. Souvenons-nous que l'œil devine la lettre, l'identifie par un processus instantané pour lequel le principe de distinction absolue est capital. Pour mémoire, et pour valider cette notion de captation, souvenons-nous que l'œil reconnaît des mots dans l'exemple cidessous (qui sert à montrer normalement quelle est la partie « lisible » de la lettre) :

# avéré splendide docteur

Et donc des caractère « miroir » peuvent poser problème (en réalité, fatiguer le lecteur) :

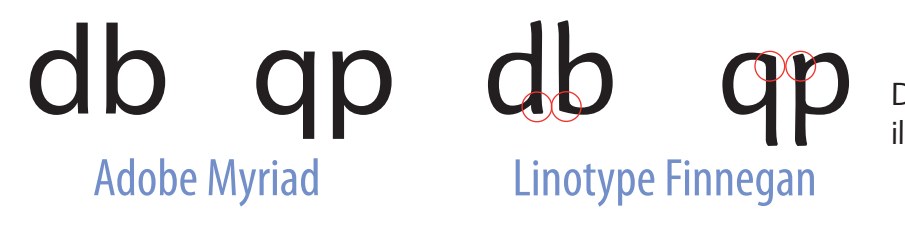

Dans le cas du caractère Finnegan, il y a variation et donc distinction.

## *6- Éviter des contreformes disproportionnées*

Les contreformes, espaces fermés de la lettre, ne peutvent être disproportionnés par rapport à l'épaisseur du trait. Dans certains caractères, c'est le cas, nous avons presque plus d'espace dedans que dehors :

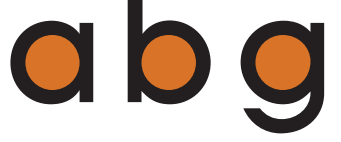

et donc dans un texte suivi nous avons une impression de gruyère :

Volorper cidunt luptat, consendiat, quisi bla feuguer cidunt non hent wisis nostionsed dolortincin volore tat lobore facipsum irillaor ipisisis alit adipis ating et utat ipsuscing eleseni amconse ndigna feumsan utatet, velent nosto corem velestin hendrem

## *7- Éviter les bizarreries typographiques*

Des formes étonnantes, peut-être splendides en titres ou dans une annonce, ne peuvent être utilisées dans un texte (Adobe Belwe, University) :

diat, quisi bla feuguer cidunt non bla feuguer cidunt non hent wisis nosor ipisisis alit adipis ating et utat et utat ipsuscing eleseni amconse ndigna feumsan utatet, velent nosto velestin hendremcorem velestin hendrem

Volorper cidunt luptat, consen- Volorper cidunt luptat, consendiat, quisi hent wisis nostionsed dolortincin tionsed dolortincin volore tat lobore volore tat lobore facipsum irilla- facipsum irillaor ipisisis alit adipis ating ipsuscing eleseni amconse ndi- gna feumsan utatet, velent nosto corem

## *8- Des exemples ?*

1. Adobe Garamond Pro (11,5/12,75). Élégant en grand comme en petit, son petit œil nécessite une bonne force de corps.

2. Adobe Caslon 540 (11/12,5). Excellent choix pour des livres, peut être fort resserré en interlignage.

3. ITC Stone Serif (9,5/12,75). Lisiblissime. Grand œil, lisible en très petit corps.

4. Adobe Cronos Pro (11/13). Comme tous les caractères sans empattements, nécessite un corps plus élevé pour la même lisibilité. Très contrasté, distinct.

5- Helvetica (10/12,5) Plus grand œil que Cronos ; tend à la confusion des caractères par manque de contraste.

1- Volorper cidunt luptat, consendiat, quisi bla feuguer cidunt non hent wisis nostionsed dolortincin volore tat lobore facipsum irillaor ipisisis alit adipis ating et utat ipsuscing eleseni amconse ndigna feumsan utatet, velent nosto corem velestin hendrem

2- Volorper cidunt luptat, consendiat, quisi bla feuguer cidunt non hent wisis nostionsed dolortincin volore tat lobore facipsum irillaor ipisisis alit adipis ating et utat ipsuscing eleseni amconse ndigna feumsan utatet, velent nosto corem velestin hendrem

3- Volorper cidunt luptat, consendiat, quisi bla feuguer cidunt non hent wisis nostionsed dolortincin volore tat lobore facipsum irillaor ipisisis alit adipis ating et utat ipsuscing eleseni amconse ndigna feumsan utatet, velent nosto corem velestin hendrem

4- Volorper cidunt luptat, consendiat, quisi bla feuguer cidunt non hent wisis nostionsed dolortincin volore tat lobore facipsum irillaor ipisisis alit adipis ating et utat ipsuscing eleseni amconse ndigna feumsan utatet, velent nosto corem velestin hendrem

5- Volorper cidunt luptat, consendiat, quisi bla feuguer cidunt non hent wisis nostionsed dolortincin volore tat lobore facipsum irillaor ipisisis alit adipis ating et utat ipsuscing eleseni amconse ndigna feumsan utatet, velent nosto corem velestin hendrem

## **2- Typographie de titrage**

Cette expression décrit donc l'exact inverse de la typographie de lecture, soit peu de lettres mais de corps plus élevé. Nous ne pensons pas seulement aux titres d'ouvrages ou de chapitres mais aussi aux logos de sociétés, affiches, packaging, bref également ce qui regarde l'emploi décoratif des  $lettres<sup>2</sup>$ .

Donc la lisibilité n'est pas première, le design prime sur le contenu. Néanmoins, une **hiérarchisation** par le sens est patente.

## **Marqueurs de gradation**

ainsi, dans une affiche, il importe de distinguer titre/évènement, date, heure, adresse, infos ; dans un livre, les différents niveaux de titres correspondent à des modifications typographiques précises, par exemple force de corps élevée, en gras, capitales, de plus en plus petit, allant vers les minuscules basde-casse, italiques d'abord, en romain ensuite, pour finir par rejoindre le texte courant.

Ci-dessous, en partant d'en haut à gauche : les sous-titres des trois premiers exemples sont composés dans le même corps que le texte principal. Le premier utilise une version grasse de la même police (Futura), le deuxième une police à empattements grasse de même œil (Walbaum) et le troisième la même police dans la même graisse que le texte, mais en majuscules. Dans les deux derniers exemples, les polices Futura Bold et Walbaum Bold Italic ont été utilisées, mais avec un corps plus important et un ajustement de l'interligne.

<sup>.</sup> Source : Will Hill, *Le langage de la typographie, Eyrolles, 2005, p. 50*

### Sous-titres

Nombreux sont les documents comportant des sous-titres, c'est-à-dire des titres secondaires apparaissant au sein du texte principal. Le poids accordé à ces sous-titres dépend de considérations à la fois éditoriales et esthétiques.

#### **Sous-titres**

Nombreux sont les documents comportant des sous-titres, c'est-à-dire des titres secondaires apparaissant au sein du texte principal. Le poids accordé à ces sous-titres dépend de considérations à la fois éditoriales et esthétiques.

#### **SOUS-TITRES**

Nombreux sont les documents comportant des sous-titres, c'est-à-dire des titres secondaires apparaissant au sein du texte principal. Le poids accordé à ces sous-titres dépend de considérations à la fois éditoriales et esthétiques.

### Sous-titres

Nombreux sont les documents comportant des sous-titres, c'est-à-dire des titres secondaires apparaissant au sein du texte principal. Le poids accordé à ces sous-titres dépend de considérations à la fois éditoriales et esthétiques.

### Sous-titres

Nombreux sont les documents comportant des sous-titres, c'est-à-dire des titres secondaires apparaissant au sein du texte principal. Le poids accordé à ces sous-titres dépend de considérations à la fois éditoriales et esthétiques.

## **SOUS-TITRES**

Nombreux sont les documents comportant des sous-titres, c'est-à-dire des titres secondaires apparaissant au sein du texte principal. Le poids accordé à ces sous-titres dépend de considérations à la fois éditoriales et esthétiques. Le contenu du texte lui-même et les préférences de l'auteur ou de l'éditeur peuvent déterminer l'importance de la mise en valeur, tandis que le jugement visuel du graphiste lui indique dans quelle mesure le sous-titre peut interrompre visuellement la continuité du texte. Le sous-titre peut fort bien ne pas être signalé par un changement de corps ou d'interligne, mais simplement par une augmentation de la graisse ou le passage aux majuscules de la police, ou encore par une autre police dans un corps équivalent.

Toutefois, un sous-titre peut faire intervenir un ou plusieurs nouveaux corps de caractères. Il convient alors de prêter attention à l'interligne des sous-titres, afin de s'assurer que la hauteur totale est compatible avec l'interligne du texte principal : cet interligne des sous-titres est en général égal à une, deux ou trois lignes de texte. De cette façon, le texte suivant le sous-titre continuera à être aligné avec le texte des colonnes adjacentes.

## **Tonalité (teintes du texte)**

un caractère en gris est moins imposant qu'un caractère en noir pour la même force de corps :

TRACE TRACE TRACE

## **Couleur**

Les couleurs mettent en exergue, en valeur, indiquent un degré de plus dans la hiérarchie, permettent de susciter des réactions émotionnelles. Il suffit de peu de couleurs bien utilisées, en teintes ou en négatif, pour habiller une affiche ou permettre à l'œil de repérer le titre.